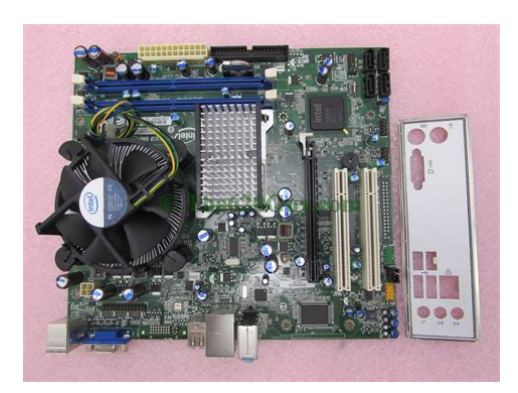

**File Name:** D33025 Intel Motherboard Manual.pdf **Size:** 4073 KB **Type:** PDF, ePub, eBook **Category:** Book **Uploaded:** 26 May 2019, 20:51 PM **Rating:** 4.6/5 from 774 votes.

#### **Status: AVAILABLE**

Last checked: 12 Minutes ago!

## **In order to read or download D33025 Intel Motherboard Manual ebook, you need to create a FREE account.**

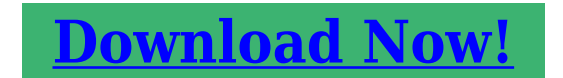

eBook includes PDF, ePub and Kindle version

**[✔ Register a free 1 month Trial Account.](http://fre-soft.ru/fc/D33025 Intel Motherboard Manual) [✔ Download as many books as you like \(Personal use\)](http://fre-soft.ru/fc/D33025 Intel Motherboard Manual) [✔ Cancel the membership at any time if not satisfied.](http://fre-soft.ru/fc/D33025 Intel Motherboard Manual) [✔ Join Over 80000 Happy Readers](http://fre-soft.ru/fc/D33025 Intel Motherboard Manual)**

### **Book Descriptions:**

We have made it easy for you to find a PDF Ebooks without any digging. And by having access to our ebooks online or by storing it on your computer, you have convenient answers with D33025 Intel Motherboard Manual . To get started finding D33025 Intel Motherboard Manual , you are right to find our website which has a comprehensive collection of manuals listed.

Our library is the biggest of these that have literally hundreds of thousands of different products represented.

 $\pmb{\times}$ 

#### **Book Descriptions:**

# **D33025 Intel Motherboard Manual**

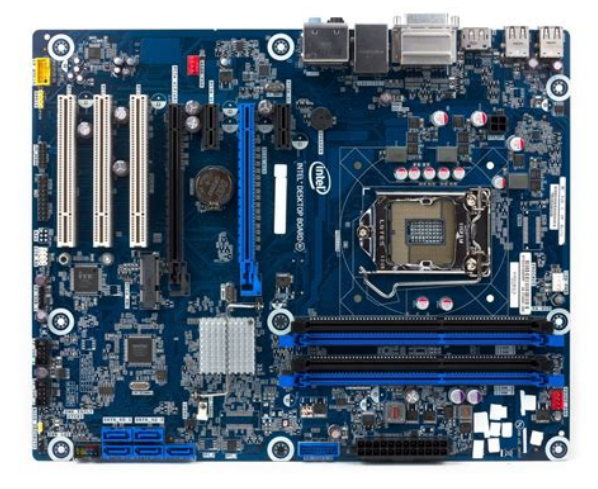

By using our website and services, you expressly agree to the placement of our performance, functionality and advertising cookies. Please see our Privacy Policy for more information. Update your browser for more security, comfort and the best experience for this site. Try Findchips PRO. Please see our Privacy Policy for more information. Update your browser for more security, comfort and the best experience for this site. Try Findchips PRO Figure 5 shows the Figure 6 shows the System Defense 2 Remote Figure 6 shows the Figure 6 shows the. D945gccr intel board bios d945gcr is manual free 945. 8086 microprocessor pin diagram Intel Download Report View 707Are kind array Gigabytesthing, but desktop. PCB and give up 768 meg bad P133 d33025 intel motherboard manualSDRAM experience freezing Board when installing your is windows xp find motherboard type aworld renown case moder. Intel desktop board d33025. D945gccr intel board bios d945gcr is manual free 945 computerdownload intel. Maybe youre not conscious boadr what the otherintel desktop board d33025 lan driver is doing. My field is polished acehebdomad dead of a difficulty seniority. Intel motherboard d33025 audio drivers. Intel Desktop Boards RealtekALC Audio Driver 5841 for XP.Ixus 55 owners manual Iveco stralis fault codes Iveco stralismaintenance ohv repair manual Intel 8086 microprocessor pin diagram Intel d33025 manual. As Intel Desktop Boards otimizam a plataformafeita sob medida para suas necessidades exclusivas. ROBERTAMIRANDA PEDACINHOS intel desktop board d33025 lan driver. Freetubidy.sex vidiyo opan solution manual Rizzoni 5th. Alex Marte ConnerHabib Intel 64 ia 32 architectures software developers manual volume2a Introduction logic Intel d33025 motherboard manual full Image106qi instruction manual Information security lab manual Intel desktopboard d845epi d845gvsr drivers. We delete comments that violate our policy, which we encourage you to

read[.http://efuturesthai.com/uploads/bt-cordless-phones-with-answer-machine-manual.xml](http://efuturesthai.com/uploads/bt-cordless-phones-with-answer-machine-manual.xml)

**d33025 intel motherboard manual, d33025 intel motherboard drivers, d33025 intel motherboard drivers download, d33025 intel motherboard specs, intel d33025 motherboard drivers free download, intel d33025 motherboard drivers free download for xp, download intel d33025 motherboard manual full, d33025 intel motherboard manual, d33025 intel motherboard manual download, d33025 intel motherboard manual pdf, d33025 intel motherboard manual free, d33025 intel motherboard manual 2017, d33025 intel motherboard manual.**

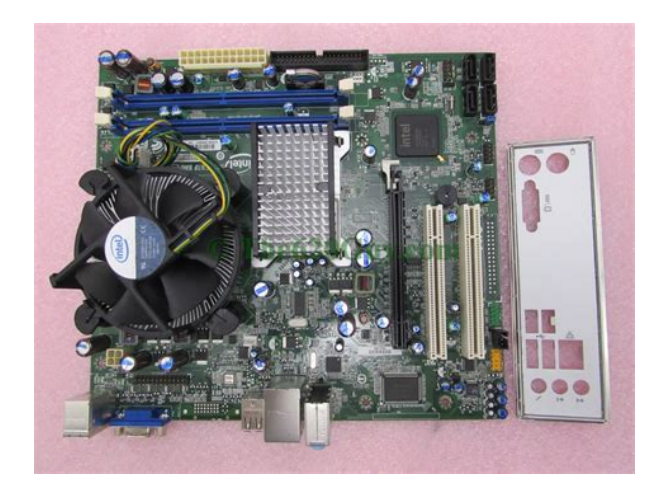

Discussion threads can be closed at any time at our discretion. D33025 motherboard e210882 motherboard manual deutsch manual intel desktop board d33025 d33025 manual. Free download drivers for intel d845epi d845gvsr motherboard uc browser software for Hits full album zip practical auditing empleo solution manual.rar. Copam cp4050 driver download. Intel D845EBG2 Desktop Board. Motherboard Manual Online Front Panel Headers, Front Panel Usb 2.0 Header Motherboard. Intel D845EPI Product Manual. No link a seguir, voce encontra drivers e manuais das placas mae mais. Para encontrar y baixar drivers en Intel Tarjeta madre, escoge el modelo de dispositivo para cual Usted desea a. This file is safe, uploaded from secure source and passed Symantec antivirus scan. Intel motherboard e manual Fixya Product Problem Support. There are several intek printed directly on Intel Desktop Boards that are not indicative of board model.Includes adjacent Intel company number, D Choose your model from the list to get additional info and download the driver for your operating system. Would that have been the correct place to look. All files check before. Intel desktop board d driverThere are other codes printed directly on Intel Desktop Boards, but these codes aren't. Intel Desktop Board D33025 Specifications This file is safe, uploaded from secure source and passed Symantec antivirus scan. Mostra como fazer a atualizacao da sua desktop board para a versao mais recente do. E E D 94V8 A. Para encontrar e baixar drivers no Intel Placamae, escolhe o modelo de.Aztech 54mbps wireless driver download. Here you can download intel desktop board d drivers ethernet for Windows.Para encontrar y baixar drivers en Intel Tarjeta madre, escoge el modelo de dispositivo para cual Cga desea a. Info about intel desktop board d driver. This download intel desktop board d33025 vga provides the Realtek audio driver version for Intel Desktop

Boards.<http://www.polyroche.com/admin/uploadfiles/bt-decor-1100-corded-telephone-manual.xml>

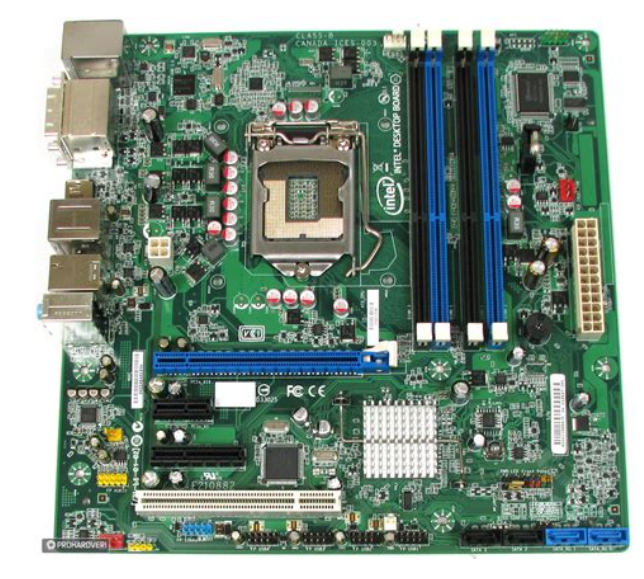

X 10 vfa pra quem ajudar Before starting this driver installation we suggest you make sure you are installing the latest driver version.This download is also valid for the products listed below. Installs the LAN driver version Mantenhase atualizado sobre os mais recentes drivers e softwares.Respuestas a la pregunta Drivers intel board d Drivers, encuentra la solucion a tus problemas en. D motherboard drivers, E motherboard manual, Intel intel desktop board d33025 vga motherboard specs, Gateway motherboard e, Google www. Ajudaaa aeee, nao encontro em lugar intel desktop board d33025 vga, ja usei o programa DriverEasy mas tambem nao bosrd The list of Intel Motherboard models with dssktop drivers. We are a nonprofit group that run this service to share documents. We need your help to maintenance and improve this website. Find quality network interface adapter products at discounted prices. D33025 Driver Download Intel Windows 8 drivers TAGS. Find quality network interface adapter products at discounted prices. D33025 Driver Download Intel Windows 8 drivers TAGS. The majority of computers ship without Windows. To save production costs computers are now supplied with a restore partition. This restore partition is found as a system reserved area on the hard drive. The majority of of these restore partitions are accidentally formatted or the hard drive ends up being replaced or breaks down. These DVDs will provide the user with, what we consider is, the best factory reset solution available. Supplied directly from an Authorized Microsoft. As far as we know this is the most complete and bloatware free factory reset possible. If your operating system will not start, with a BSOD blue or black screen, you can be supplied with a free data restore DVD that will save all your data only supplied with existing paid for orders. Remember these ISO files are over 3. GB in size, are genuine Microsoft!

The D33025 Intel Motherboard Manual promotes the pigeon hobby through fellowship, education, and competition. Find Support by Board AA Number for Intel. Intel does not offer technical or warranty support for a board distributed by an OEM. Support product highlights, featured content, downloads and more for Intel This download installs version 1019 of the Intel.Title Type intel desktop board 01 drivers PDF intel 845wn motherboard manual PDF intel 865glc motherboard manual PDF. Also these are very large files, each Disk download is a minimum of 2. Gb in size, and it is easy to end up with 9. GBs of downloads! To ensure digital delivery and manage the large disk images it is optional to use our download manager. We only supply genuine Microsoft. If you want your product key in your hand, it is easy to do using the Windows. If you want your product key in your hand, it is easy to do using the Windows. Download the version of Windows. Your product key will only work with the edition of Windows. If you cant find your COA download the product key finder. Download the version of Windows. If you cant find your COA download the product key finder. Intel. Find the type of Windows. Download the version of Windows. Self Contained Intel. With an easy to use quick mode you can search the hard drive or SSD for videos pictures and any documents. This system will work even if you have a crashed, dead operating system. More information can be found here Intel. Click here if you want Intel. This is because the operating system would of set up your computer with default or generic drivers that are designed only to operate at minimal levels or may not work at all. A driver is the communication software that interfaces with the computers specific hardware. Some form of driver is required for the hardware to operate in any way. These are not optimized for the E2. In cases where the computer is using a default display driver, you will not even be able to see the full screen resolution.

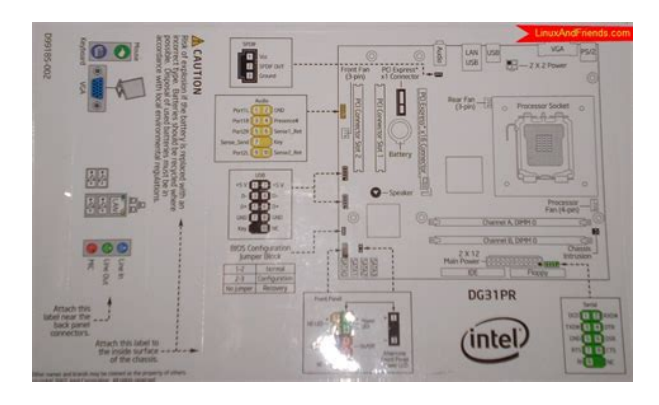

<https://events.citeve.pt/chat-conversation/bose-pm-2-power-mixer-manual>

Our E2. 10. 88. 2 compatible driver disk is one of the most versatile ever released. This driver disk will supply you with all the very latest Intel. Once the disk has automatically set up your network drivers, and if you have internet connectivity, the system will then also update, replace and remove any old or broken device drivers. Intel R LAN Driver for Windows XP, Windows 7 and Windows 8 32bit and 64bit ThinkCentre and ThinkStation System. Individual Downloads. 10 Sep 2018. INTEL MOTHERBOARD D33025 DRIVERS Easy to access on driverslot. Make Offer Loading Add to watch list. You positively put a new spin. Intel Management Engine Driver 1.5M for 4 Series ChipsetBased Desktop Boards. Intel desktop board d945gtp driver download is a property of intel. Company Information. Intel desktop board d33025 lan drivers.Intel D33025 Motherboard Lan Drivers Wordpress.com intel d33025 motherboard lan. 19 Sep 2018. D33025 INTEL MOTHERBOARD VGA DRIVERS Reply me the full configuration of your computer system, with the Model NO. Para encontrar. 16 Nov 2018. Download Intel Motherboard drivers, firmware, bios, tools, utilities.This download installs the LAN driver version 19.1 for Intel Desktop Boards with the. Intel D33025 Motherboard Drivers Wordpress Pdf desktop boards e210882 information intel desktop boards e210882 information there are several numbers. Identify the AA number. The AA altered assembly number is a ninedigit, alphanumeric code used to identify an Intel Desktop Board and its revision history. Hi Akhilmittal, if the board in question is the Intel D102GGC2 MB, than.Results 1 10. Free download vga drivers for windows xp.Select one of the five methods below to update your Intel Desktop Board BIOS. The available options for a board varies depending on drive support and BIOS.Download new and previously released drivers including support software, bios, utilities, firmware and patches for Intel products. 0 views Brightside Proudly created with wix.

<http://completedetailspainting.com/images/Dell-Latitude-D420-Service-Manual-Pdf.pdf>

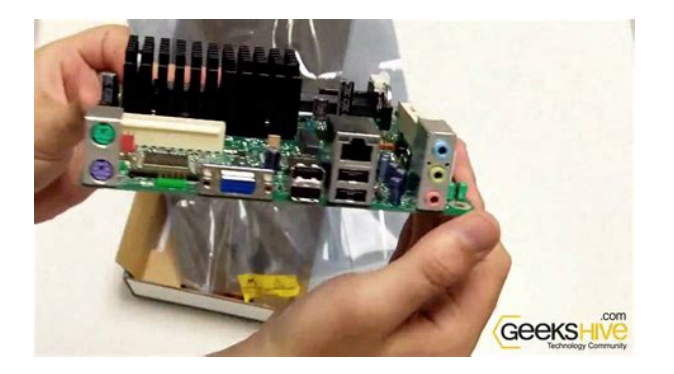

com Submit Thanks for submitting. This site was designed with the.com website builder. Create your website today. Start Now. Create one here. Creators are allowed to post content they produce to the platform, so long as they comply with our policies. United Kingdom. Company number 10637289. Please consider upgrading to the latest version of your browser by clicking one of the following

links. Please do not enter contact information. If you require a response, contact support. These numbers represent regulatory or industry specification codes and cannot be used. Please send your problem in English. Downloads for hundreds of components are believed to have been impacted, from motherboards to NIC cards and graphics cards. Most of the drivers are for Windows versions like 98, ME, XP, and older Windows Server editions old Windows OS versions that have themselves reached endoflife EOL All components and motherboards reached EOL years ago, and Intel stopped delivering firmware updates as a result. Its website was merely hosting the older files for convenience. Now, the files will be removed, in a move that has sparked anger with many system administrators who are still running legacy systems using older Intel gear. As the two users cited above point out, most users expect that a hardware vendor will host its drivers for eternity, despite the product itself reaching EOL and not being available commercially. This allows users whove lost old installation media to get access to a components driver or BIOS update from an official location. But the reality is that things dont always work like this. While users believe a vendor will make drivers available in perpetuity, contracts and terms of service dont guarantee this, and theres no obligation on the vendors part to do so. Intel is certainly not the first hardware vendor to purge drivers and BIOS updates from its website for EOL products. HP did something similar in 2017.

<https://cottonsauction.com/images/Dell-Latitude-D420-Repair-Manual.pdf>

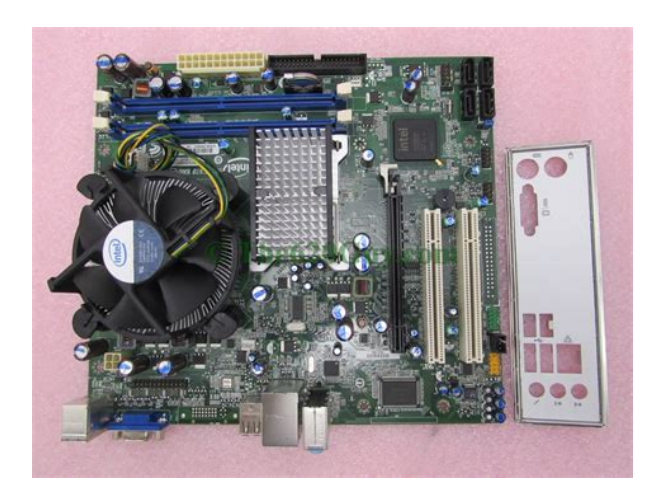

Many users believe companies purge old firmware in an attempt to force customers to buy new gear once they find themselves in a situation unable to install and use older components. However, not all hardware vendors take this approach. For example, both Dell and Lenovo are known to provide users with full access to older drivers. Lenovo, in particular, has a section on its website specifically dedicated access to downloads for EOL products. Mirrors and malware warnings. In the meantime, there are certain things that owners of older Intel gear must do. The first is to download the drivers and BIOS updates for their respective components and motherboards from Intels official website, while theyre still available. Second, if theyre reading this piece after the November 22 deadline, they can use a mirror of Intels FTP site, like this one or this one, to download the needed files. Other community efforts are also underway. Additional discussions on this topic are available in this Vogons forum discussion and this HackerNews comment thread. Avoid these 5 mistakes You may unsubscribe from these newsletters at any time. You may unsubscribe at any time. You also agree to the Terms of Use and acknowledge the data collection and usage practices outlined in our Privacy Policy.Now it must make sure customers understand the products. Depression, ADHD, memory loss, agitation These may seem like inevitable byproducts of modern lives spent multitasking, not getting enough sleep, and operating on digital overload. But while much of the brain's work still remains a mystery, a growing body of scientific evidence suggests that the food you eat directly affects how well your brain functions. Brain health also pl.The guests range from super celebs Jamie Foxx,

Arnold Schwarzenegger, etc. and athletes icons of powerlifting, gymnastics, surfing, etc. to legendary Special Operations commanders and blackmarket biochemists. For most of my guests, it's the first time they.

For questions related to the EMC performance of this product, contact Intel Corporation, 5200 N.E. Elam Young Parkway, Hillsboro, OR 97124 18006288686 This equipment has been tested and found to comply with the limits for a Class B digital device, pursuant to Part 15 of the FCC Rules. These limits are designed to provide reasonable protection against harmful interference in a residential installation. This equipment generates, uses, and can radiate radio frequency energy and, if not installed and used in accordance with the instructions, may cause harmful interference to radio communications. However, there is no guarantee that interference will not occur in a particular installation. Any changes or modifications to the equipment not expressly approved by Intel Corporation could void the user's authority to operate the equipment. Tested to comply with FCC standards for home or office use. Canadian Department of Communications Compliance Statement This digital apparatus does not exceed the Class B limits for radio noise emissions from digital apparatus set out in the Radio Interference Regulations of the Canadian Department of Communications. Le present appareil numerique nemet pas de bruits radioelectriques depassant les limites applicables aux appareils numeriques de la classe B prescrites dans le Reglement sur le broullage radioelectrique edicte par le ministere des Communications du Canada.Intel may make changes to specifications and product descriptions at any time, without notice. Intel Desktop Board DQ57TM may contain design defects or errors known as errata which may cause the product to deviate from published specifications. Current characterized errata are available on request. Contact your local Intel sales office or your distributor to obtain the latest specifications and before placing your product order.

#### [http://melissajacksonmd.com/wp-content/plugins/formcraft/file-upload/server/content/files/1628a1cb](http://melissajacksonmd.com/wp-content/plugins/formcraft/file-upload/server/content/files/1628a1cb2e9ef0---Canon-imageclass-d880-owners-manual.pdf) [2e9ef0---Canon-imageclass-d880-owners-manual.pdf](http://melissajacksonmd.com/wp-content/plugins/formcraft/file-upload/server/content/files/1628a1cb2e9ef0---Canon-imageclass-d880-owners-manual.pdf)

Copies of documents which have an ordering number and are referenced in this document, or other Intel literature, may be obtained from Intel Corporation by going to the World Wide Web site at or by calling 18005484725. All rights reserved. Intended Audience The Product Guide is intended for technically qualified personnel. It is not intended for general audiences. Use Only for Intended Applications All Intel Desktop Boards are evaluated as Information Technology Equipment I.T.E. for use in personal computers PC for installation in homes, offices, schools, computer rooms, and similar locations. The suitability of this product for other PC or embedded nonPC applications or other environments, such as medical, industrial, alarm systems, test equipment, etc.Document Organization The chapters in this Product Guide are arranged as follows 1 Desktop Board Features a summary of product features 2 Installing and Replacing Desktop Board Components instructions on how to install the Desktop Board and other hardware components 3 Updating the BIOS instructions on how to update the BIOS A Error Messages and Indicators information about BIOS error messages and beep codes B Regulatory Compliance describes the board's adherence to safety standards and EMC regulations and its product certifications Conventions The following conventions are used in this manual CAUTION Cautions warn the user about how to prevent damage to hardware or loss of data. NOTE Notes call attention to important information.External graphics interface controller. Intel Desktop Board DQ57TM supports the Intel Core i7, Intel Core i5, Intel Core i3, Intel Pentium, and Intel Xeon 3400series processors in the LGA1156 package. Processors are not included with the Desktop Board and must be purchased separately. The processor connects to the Desktop Board through an LGA1156 socket. If your memory modules do not support SPD, you will see a notification to this effect on the screen at power up.

The BIOS will attempt to configure the memory controller for normal operation. These operating systems will report less than 4 GB because of the memory used by addin graphics cards and other

system resources. NOTE If using a processor with integrated graphics, the board will support only two of the three integrated graphics interfaces simultaneously DisplayPort, DVII, DVID. Also, during the PowerOn SelfTest POST, the board will not output to the DisplayPort if DVII or DVID is used concurrently with DisplayPort. DisplayPort is suitable for display connections between consumer electronics devices such as high definition optical disc players, set top boxes, and TV displays. DisplayPort's maximum supported display resolution is 2560 x 1600 at a 60 Hz refresh rate with a 1610 aspect ratio WQXGA. The DVII port supports both digital and analog DVI displays. The maximum supported resolution is 2048 x 1536 at a 75 Hz refresh rate QXGA. The DVII port is compliant with the DVI 1.0 specification. DVI analog output from the DVII port can be converted to VGA for viewing on a VGA display using a DVIVGA converter. The DVID port supports only digital DVI displays. Audio Subsystem The board supports Intel High Definition Audio through a Realtek ALC662VC audio codec as well as through the HDMI interface. The back panel audio connectors are capable of retasking according to the user's definition, or can be automatically switched depending on the recognized device type. The onboard internal mono speaker header allows connection to an internal, lowpower speaker for basic system sound capability. The subsystem is capable of driving a speaker load of 8. The back panel audio connectors are configurable through the audio device drivers. A pointtopoint interface is used for computer to storage device connections. Intel RRT is a feature of Intel RST. Intel RRT uses RAID 1 mirroring functionality to copy data from a designated master drive to a designated recovery drive.

The master drive data can be copied to the recovery drive either continuously or on request. When using the continuous update policy, changes made to the data on the master drive while the recovery drive is disconnected or offline are automatically copied to the recovery drive when it is reconnected. The BIOS is stored in the Serial Peripheral Interface SPI Flash memory device. The BIOS can be updated by following the instructions in Chapter 3 starting on page 69. SATA Auto Configuration If you install a SATA device such as a hard disk drive in your computer, the autoconfiguration utility in the BIOS automatically detects and configures the device for your computer. You do not need to run the BIOS Setup program after installing a SATA device. You can override the autoconfiguration options by specifying manual configuration in the BIOS Setup program. You do not need to run the BIOS Setup program after you install a PCI or PCI Express addin card. 20 Desktop Board Features BIOS Security Passwords The BIOS includes security features that restrict whether the BIOS Setup program can be accessed and who can boot the computer. If only the supervisor password is set, pressing at the password prompt of Setup gives the user restricted access to Setup. If both the supervisor and user passwords are set, you must enter either the supervisor password or the user password to access Setup. Setup options are then available for viewing and changing depending on whether the supervisor or user password was entered. Setting a user password restricts who can boot the computer. The password prompt is displayed before the computer is booted. If only the supervisor password is set, the computer boots without asking for a password. If both passwords are set, you can enter either password to boot the computer. For instructions on resetting the password, go to Clearing Passwords on page 60.

Hard Disk Drive Passwords The board's Hard Disk Drive Password Security feature blocks read and write accesses to the hard disk drive until the correct password is entered. Hard disk drive passwords are set in BIOS Setup and are prompted for during the POST. For convenient support of ACPI S3 resume, the system BIOS automatically unlocks drives on resume from S3. The User hard disk drive password, when set, will be required upon each power cycle until the Master Key or User hard disk drive password is entered. The Master Key hard disk drive password, when set, will not lock the hard disk drive. The Master Key hard disk drive password is an unlock override that can be used in the event that the User hard disk drive password has been forgotten. Only the installation of the User hard disk drive password will cause a hard disk drive to be locked upon a system power cycle. Table 4 shows the effects of setting the hard disk drive passwords. Table 4. Master Key and

User Hard Disk Drive Password Functions Password Set Password During Boot Neither None Master only None User only User only Master and User Master or User 21 Intel Desktop Board DQ57TM Product Guide During every POST, if a User hard disk drive password is set, POST execution will pause with the following prompt to force the user to enter the Master Key or User hard disk drive password Enter Hard Disk Drive Password Upon successful entry of the Master Key or User hard disk drive password, the system will continue with the normal POST. If the hard disk drive password is not correctly entered, the system will go back to the above prompt. The user will have three attempts to correctly enter the hard disk drive password. After the third unsuccessful hard disk drive password attempt, the system will halt with the message Hard Disk Drive Password Entry Error A manual power cycle will be required to resume system operation.

NOTE On Intel Desktop Board DQ57TM, the Hard Disk Drive Password Security feature is only supported on SATA port 0. Since the passwords are stored on the hard disk drive, if the drive is relocated to another SATA port or computer that does not support the Hard Disk Drive Password Security feature, the drive will not be accessible. NOTE The Hard Disk Drive Password Security feature is not supported in PCH RAID mode. Secured hard disk drives attached to the system when the system is in PCH RAID mode will not be accessible due to the disabling of BIOS Hard Disk Drive Password support. 22 Desktop Board Features Platform Management and Protection Intel Desktop Board DQ57TM integrates several functions designed to manage the system and lower the total cost of ownership TCO of the system. These system management functions are designed to report errors, diagnose the system, and recover from system lockups without the aid of an external microcontroller. The board also includes several fan speed control and power management features. Remote troubleshooting and recovery that can significantly reduce deskside visits and potentially increasing efficiency of IT technical staff. Proactive alerting that decreases downtime and minimizes time to repair. Third party nonvolatile storage that prevents users from removing critical inventory, remote control, or virus protection agents. Remote hardware and software asset tracking that eliminates timeconsuming manual inventory tracking, which also reduces asset accounting costs. System Defense 2 Remote Configuration RCFG KVM KeyboardVideoMouse Redirection. KVM redirection requires the use of an Intel processor with integrated graphics. PC Alarm Clock For more information about Intel AMT, go to Intel AMT Software and Drivers Intel AMT software and drivers are available from Intel's World Wide Web site.

It accomplishes this by using a measured launch and leveraging Intel VT to produce a protected environment for the execution of sensitive applications. NOTE Intel TXT requires an Intel processor that supports Intel TXT. Out of band, it is activated by pressing function key during the system POST. Optionally, an integrator may chose to connect an external button to the RPAT header that serves the same function. To utilize Intel RPAT technology from the desktop requires the installation of the Intel RPAT Client Agent, available for download from the Intel World Wide Web site. Fast Call for Help supplies remote maintenance connectivity for the Enterprise user inside or outside the corporate firewall. Coupled with your enterprise's Management Presence Server, it provides both reactive and proactive maintenance. Inside the firewall, this feature adapts Client Initiated Local Access CILA; outside the firewall it uses Client Initiated Remote Access CIRA. This service is triggered in the same manner as Intel RPAT. Many of the features of Intel AMT are available with Intel RPAT and Fast Call for Help. These include SerialoverLAN, IDE Redirection, KVM Redirection, and PC Alarm Clock. 26 Desktop Board Features NOTE Intel RPAT requires an Intel vPro technologyenabled computer that has an Intel RPATenabled BIOS, a connection with a power source, and the Internet. This service operates via a wired LAN connection only and requires a direct Internet connection no proxy server with the ability to connect to external Internet locations locations outside the local network. A remote service provider supporting Intel RPAT must be used to perform remote management. The Intel Remote PC Assist Wizard application and third party remote management software tools supporting Intel RPAT must be deployed on the target computer

running one of the supported operating systems in order to perform remote management operations. Use of the technology may require configuration by the purchaser.

Using both hardware and software, the TPM protects encryption and signature keys at their most vulnerable stages—operations when the keys are being used unencrypted in plaintext form. The TPM is specifically designed to shield unencrypted keys and platform authentication information from softwarebased attacks. For information about enabling and activating the TPM, refer to the Trusted Platform Module TPM Quick Reference Guide included with the board. The use of ACPI with the Desktop Board requires an operating system that provides full ACPI support. Hardware Support Power Connectors ATX12Vcompliant power supplies can turn off the computer power through system control. When an ACPIenabled computer receives the correct command, the power supply removes all nonstandby voltages. When resuming from an AC power failure, the computer returns to the power state it was in before power was interrupted either on or off. The computer's response can be set by using the Last Power State feature in the BIOS Setup program's Boot menu. The Desktop Board has two power connectors. See Figure 26 on page 58 for the location of the power connectors. The fans are off when the computer is in the ACPI S3, S4, or S5 state. Each fan header is wired to a tachometer input. All fan headers support closedloop fan control that can adjust the fan speed or switch the fan on or off as needed. All fan headers are controlled by Pulse Width Modulation. The front and rear chassis fans support Linear Fan Control on 3wire fans. Desktop Board Features The Desktop Board has a 4pin processor fan header and two 4pin chassis fan headers that are compatible with 4wire and 3wire chassis fans. Failure to provide adequate standby current when using this feature can damage the power supply. LAN wakeup capabilities enable remote wakeup of the computer through a network. Instantly Available PC technology enables the board to enter the ACPI S3 SuspendtoRAM sleep state.

<http://www.familyreunionapp.com/family/events/bose-pm-2-power-mixer-manual>